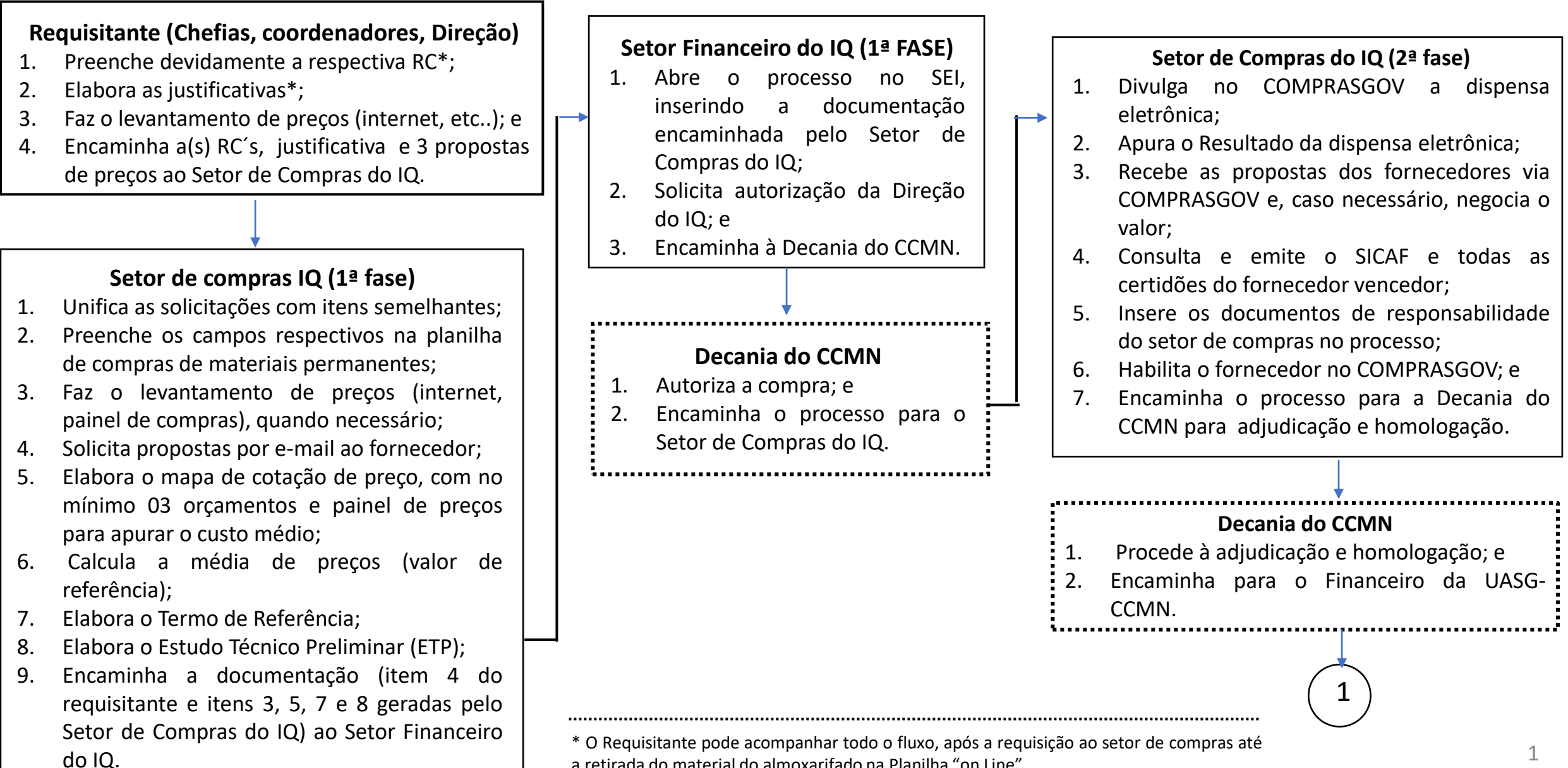

a retirada do material do almoxarifado na Planilha "on Line".

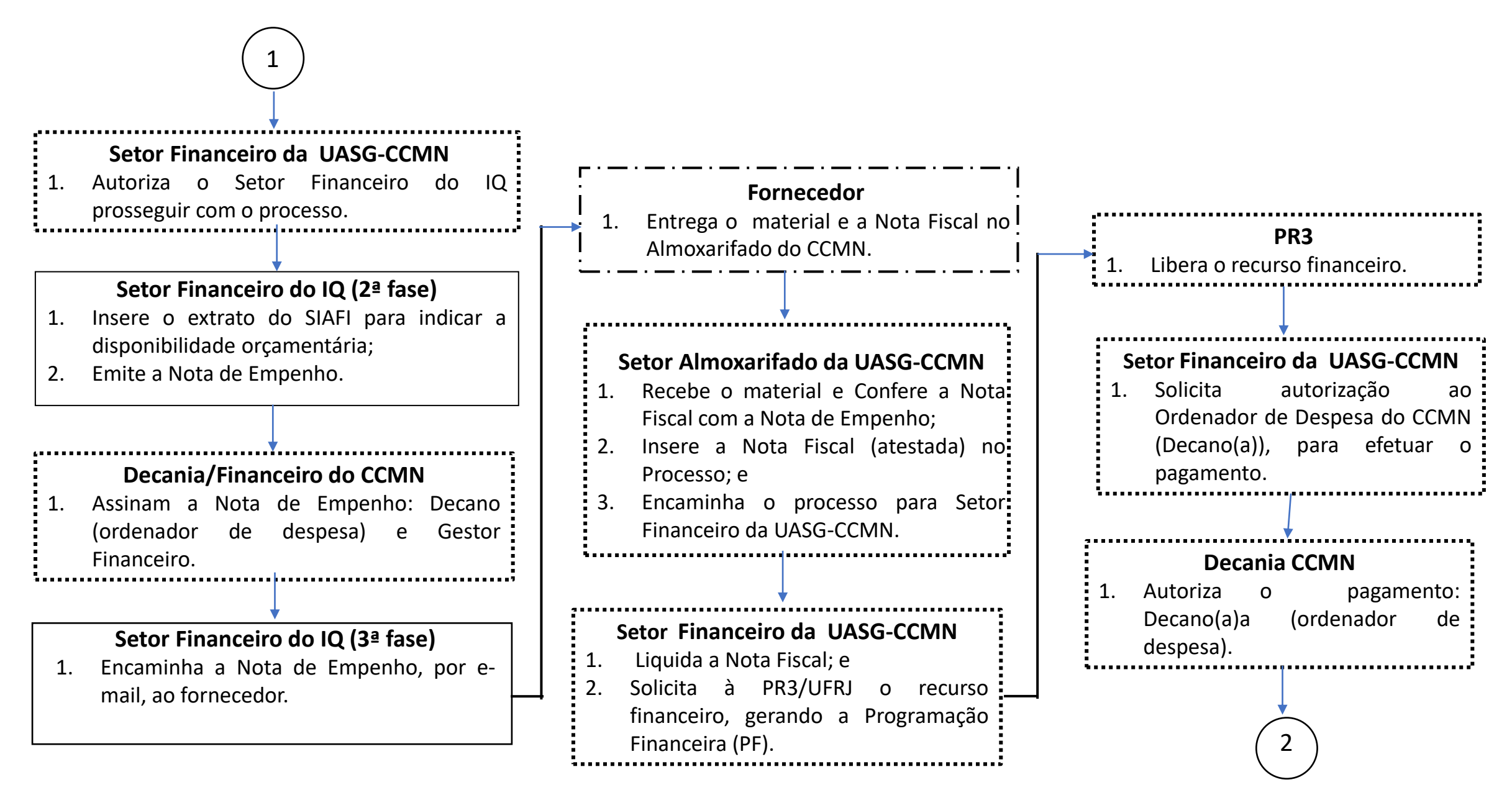

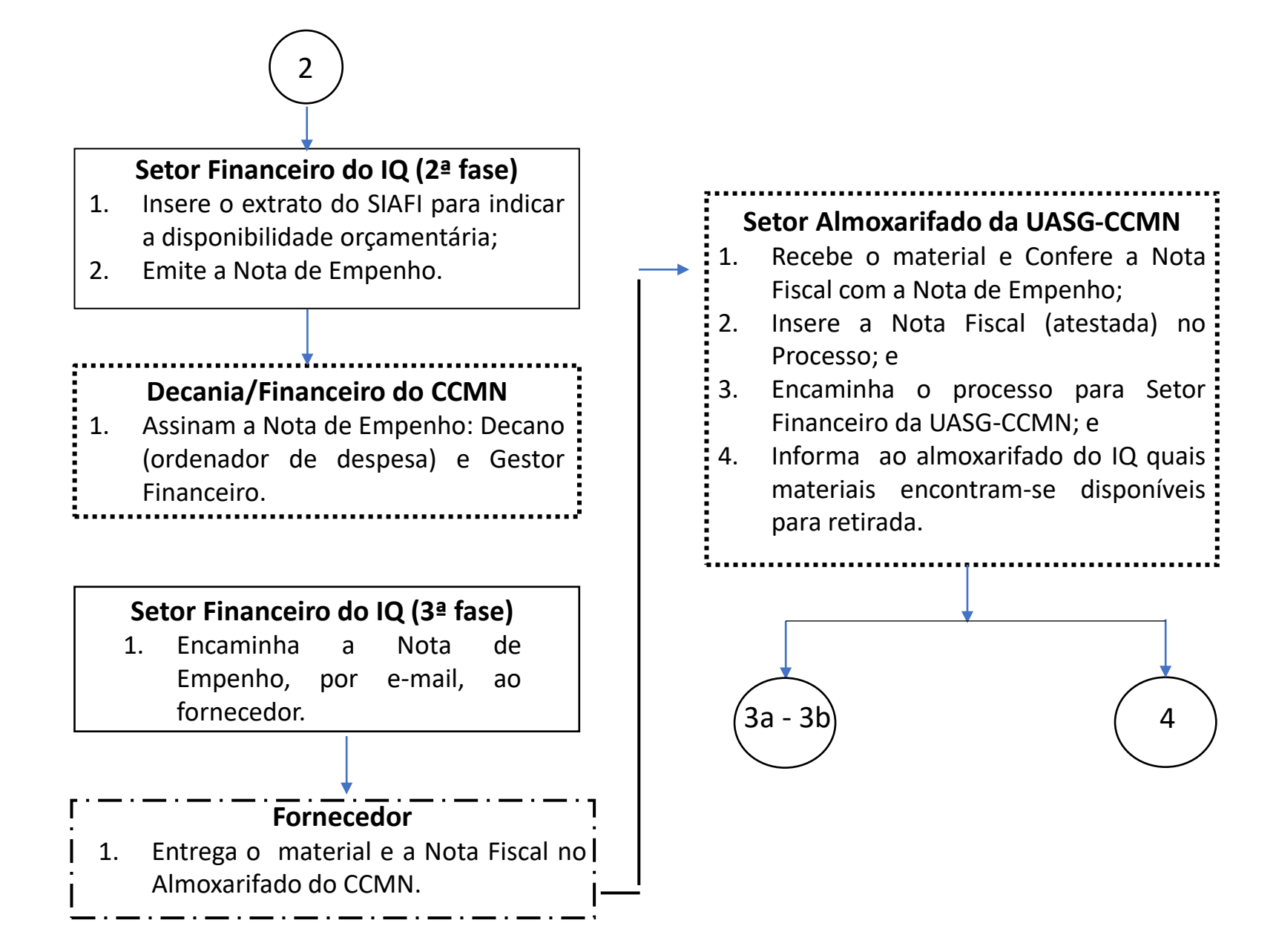

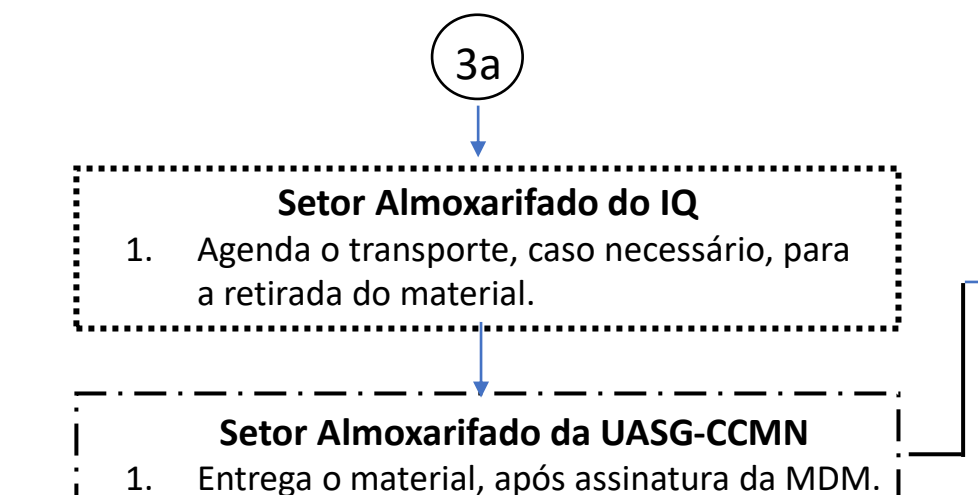

**Requisitante da Compra (Chefias, coordenadores, Direção)** 1. Agenda o transporte, caso necessário, para a retirada do material Consulta a planilha online de aquisição de material de consumo; 2. Separa o material, por departamento, segundo os dados da planilha; 3. Preenche a planilha online com a data na qual o item está disponível; e 4. Informa, por e-mail, ao requisitante da compra quais materiais encontram-se disponíveis para retirada.

**Setor Almoxarifado do IQ**

- 1. Confere se o material chegou na planilha "on Line";
- 2. Preenche o formulário de retirada de material de consumo. Caso necessário, desgina um responsável para a retirada do material no almoxarifado do IQ; e
- 3. Entrega o formulário devidamente preenchido no almoxariifado do IQ.

3b

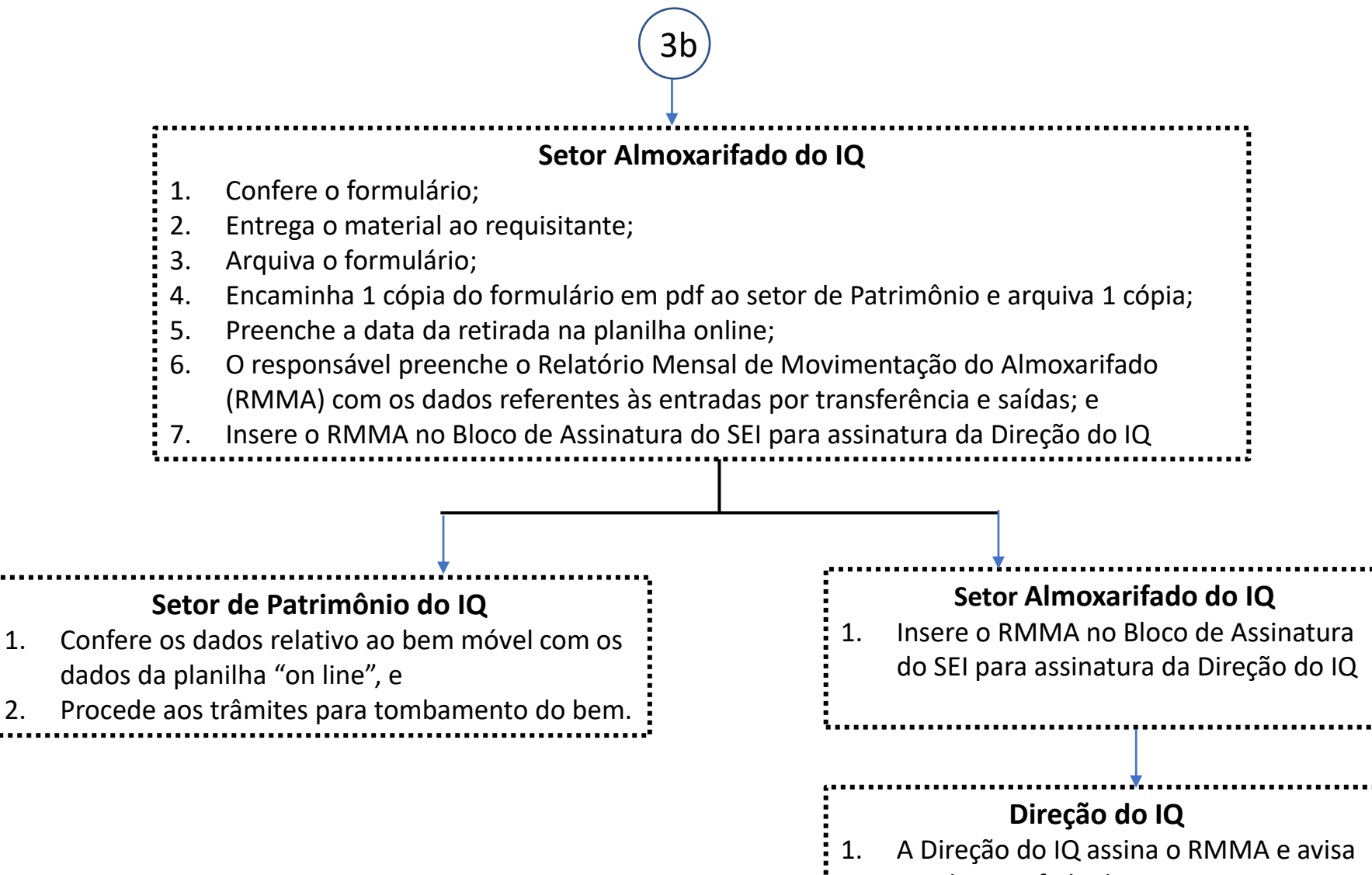

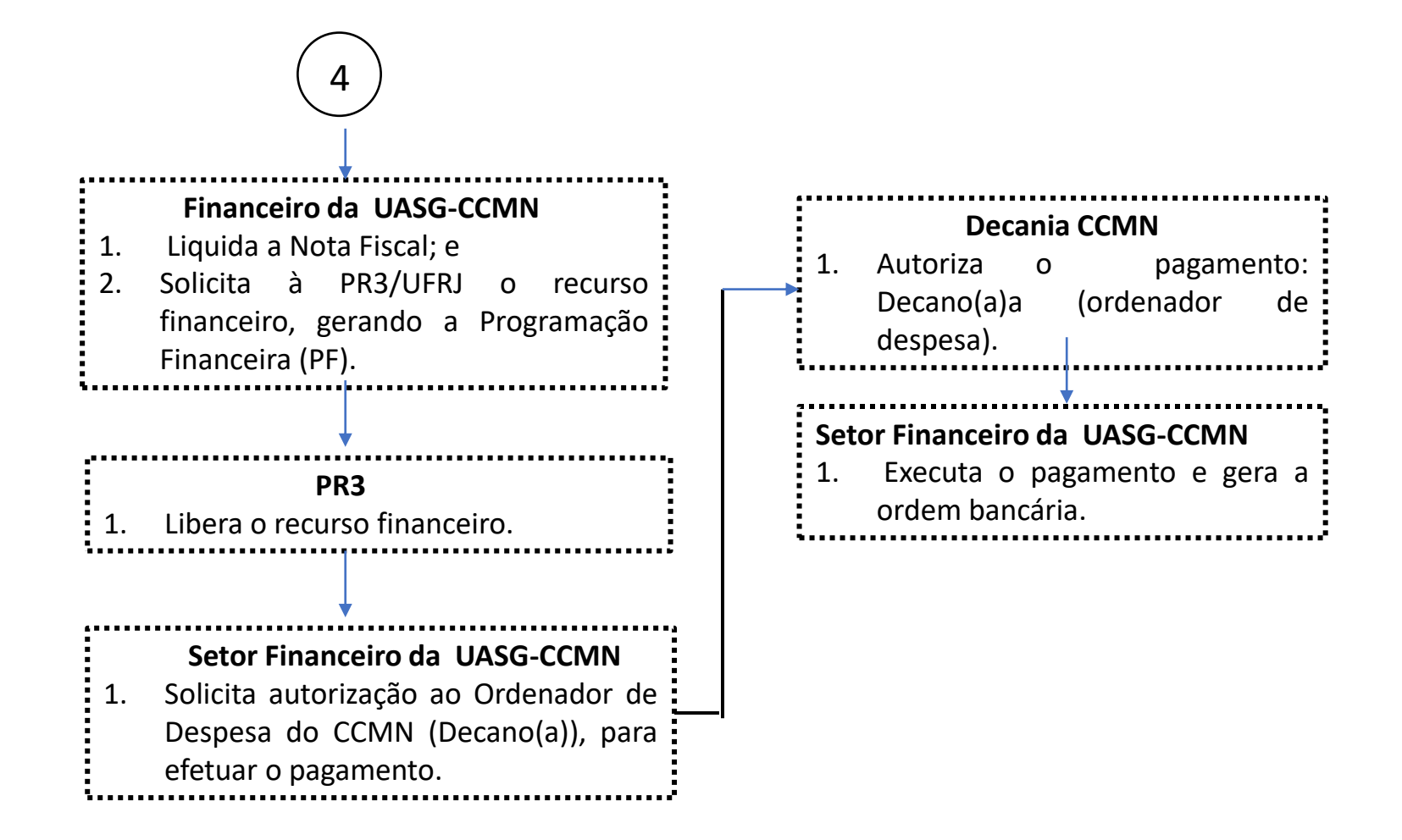